ADRES LABORATORIUM: Instytut Genetyki i Immunologii GENIM Sp. z o.o. ul. Filaretów 27 / lok. 2 20-609 Lublin tel. 888 591 097 e-mail: biuro@genim.pl

Aby wysłać materiał do Laboratorium GENIM prosimy o maila na adres: biuro@genim.pl, w treści prosimy podać dokładne miejsce odbioru paczki (pokój, piętro, recepcja, rejestracja) oraz dzień i preferowany zakres godzinowy odbioru przesyłki (płatnikiem jest firma GENIM)

## **Zlecenie na badanie molekularne do Instytutu Genetyki i Immunologii GENIM Sp. z o.o.,**

Imię i nazwisko pacjenta:………………………………………………………płeć: □ kobieta, □ mężczyzna

PESEL |\_\_ |\_\_ |\_\_ |\_\_ |\_\_ |\_\_ |\_\_ |\_\_ |\_\_ |\_\_ |\_\_

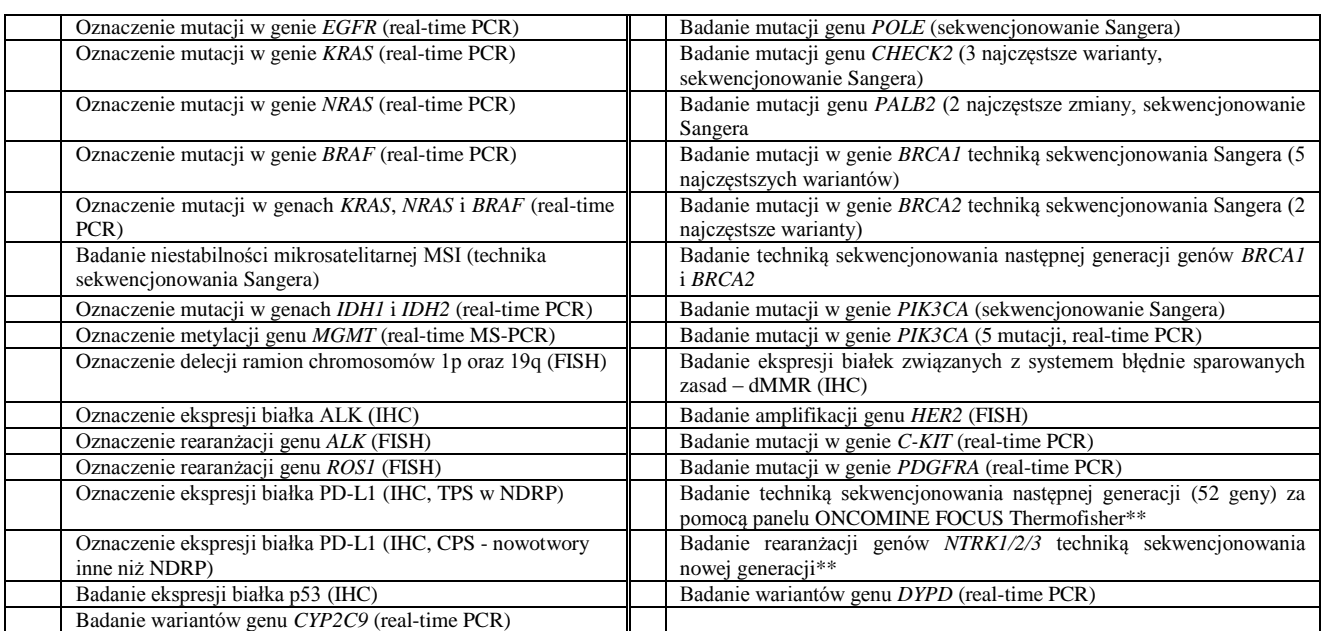

\*\*Badanie obejmuje: mutacje genetyczne w genach (DNA): *AKT1, ALK, AR, BRAF, CDK4, CTNNB1, DDR2, EGFR,, ERBB2, ERBB3, RBB4, ESR1, FGFR2/3, GNA11, GNAQ, HRAS, IDH1, IDH2, JAK1, JAK2, JAK3, KIT, KRAS, MAP2K1/2, MET, MTOR, NRAS, PDGFRA, PIK3CA, RAF1, RET, ROS1, SMO; z*miany liczby kopii genów (DNA): *ALK, AR, BRAF, CCND1, CDK4, CDK6, EGFR, ERBB2, FGFR1/2/3/4, KIT, RAS, MET, MYC, MYCN, PDGFRA, PIK3CA; r*earanżacje genowe (RNA): *ABL1, AKT3, ALK, AXL, BRAF, EGFR, ERBB2, ERG, ETV1, ETV4, ETV5, FGFR1/2/3, MET, NTRK/1/2/3, NRG1, PDGFRA, PPARG, RAF1, RET, ROS1*

## **Informacje o materiale przesłanym do badania:**

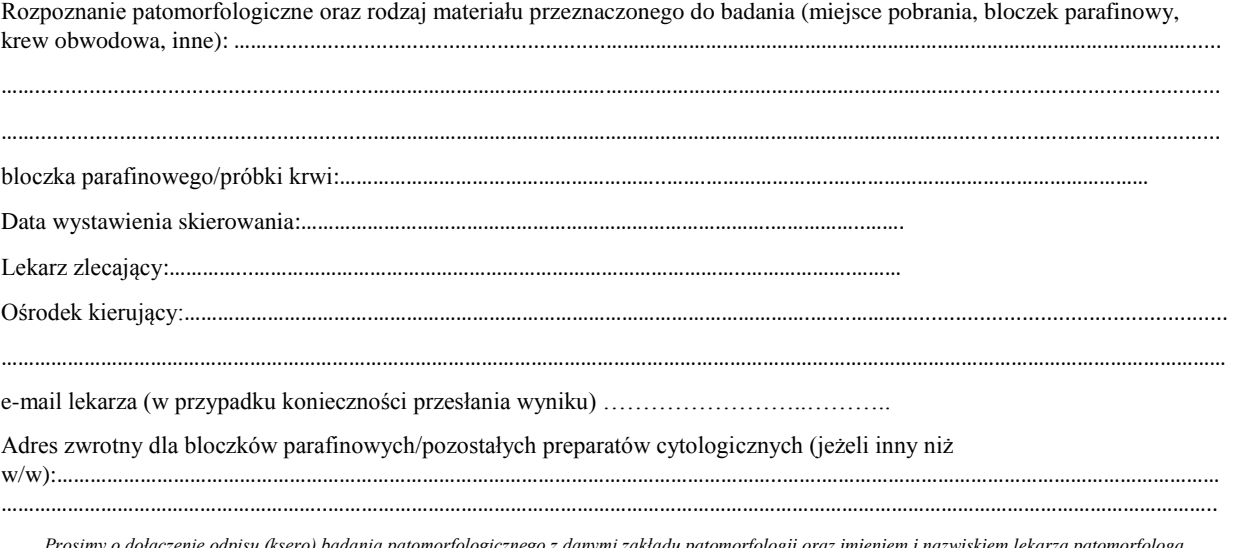

*Prosimy o dołączenie odpisu (ksero) badania patomorfologicznego z danymi zakładu patomorfologii oraz imieniem i nazwiskiem lekarza patomorfologa*

*………………………………………………….. Podpis i pieczęć lekarza kierującego*